## МИНИСТЕРСТВО ОБРАЗОВАНИЯ И НАУКИ РОССИЙСКОЙ ФЕДЕРАЦИИ Федеральное государственное бюджетное образовательное учреждение высшего образования «ТЮМЕНСКИЙ ИНДУСТРИАЛЬНЫЙ УНИВЕРСИТЕТ» ТОБОЛЬСКИЙ ИНДУСТРИАЛЬНЫЙ ИНСТИТУТ (ФИЛИАЛ) Кафедра естественнонаучных и гуманитарных дисциплин

**УТВЕРЖДАЮ:** Председатель СПН \_\_\_\_\_\_\_\_\_А.Г. Мозырев

«12» сентября 2016 г.

## РАБОЧАЯ ПРОГРАММА

дисциплина: Проектное управление инновационным развитием в нефтегазовом комплексе направление: 18.03.01. Химическая технология профиль: Химическая технология органических веществ квалификация: бакалавр программа: академического бакалавриата форма обучения: очная/заочная курс: 3/3 семестр: 6/6

Контактная работа: 34/6 ак.ч., в т.ч.: лекции -17/4 ак.ч. практические занятия -17/2 ак.ч. Самостоятельная работа: 38/66 ак.ч., в т.ч.: контрольная работа – - /10 ак.ч. др. виды самостоятельной работы – 38 /56 ак.ч. Виды промежуточной аттестации: зачет – 6/6 семестр Общая трудоемкость: 72/72 ак.ч., 2/2 З.Е.

#### ДОКУМЕНТ ПОДПИСАН ЭЛЕКТРОННОЙ ПОДПИСЬЮ

Сертификат: 008E624DF98BC2E90078B97FC72BE94C3F Владелец: Ефремова Вероника Васильевна Действителен: с 11.08.2023 до 03.11.2024

Тобольск, 2016

Рабочая программа разработана в соответствии с требование Федерального образовательного стандарта по направлению 18.03.01. Химическая технология, утвержденного приказом Министерства образования и науки Российской Федерации от 11 августа 2016 г. №1005.

Рабочая программа рассмотрена на заседании кафедры естественнонаучных и гуманитарных дисциплин Протокол № 2 от «10» сентября 2016 г.

Заведующий кафедрой ЕНГД  $\Box$  С.А. Татьяненко

СОГЛАСОВАНО:

Заведующий выпускающей кафедрой <u>Fight</u> Г.И. Егорова 10.09.2016 г.

Рабочую программу разработал Рабочую программу разработал  $\mathcal{L}$   $\mathcal{L}$  Г.А. Ечмаева

#### **1. Цели и задачи дисциплины**

**Цель изучения дисциплины:** освоение основных концепций, философии и методологии проектного менеджмента и приобретение базовых навыков проектного управления инновационным развитием в нефтегазовом комплексе; формирование системы компетенций в области обоснования, подготовки, планирования и контроллинга инновационных проектов различных типов и масштаба.

#### **Задачи дисциплины**:

- сформировать у обучающихся общее представление о содержании и особенностях проектного управления инновационным развитием в нефтегазовом комплексе;
- изучить практику зарубежных стран в области проектного управления для приобретения практических навыков по инновационному развитию в нефтегазовом комплексе.

#### **2. Место дисциплины в структуре ОПОП**

Дисциплина «Проектное управление инновационным развитием в нефтегазовом комплексе» относится к дисциплинам вариативной части учебного плана, дисциплина по выбору студента.

Для полного усвоения данной дисциплины студенты должны владеть знаниями дисциплин «Экономика», «Правоведение», «Информатика», «Инженерная графика», «Основы инженерного проектирования», «Основы научных исследований в профессиональной деятельности».

Знания по дисциплине «Проектное управление инновационным развитием в нефтегазовом комплексе» необходимы обучающимся данного направления для усвоения знаний по следующим дисциплинам: «Системы управления химико-технологическими процессами» или «Предпринимательство нефтегазоперерабатывающего сектора», «Основы проектирования и оборудование нефтегазоперерабатывающих заводов».

### **3. Требования к результатам освоения учебной дисциплины**

Процесс изучения дисциплины направлен на формирование следующих компетенций: **Номер Содержание В результате изучения дисциплины обучающиеся**

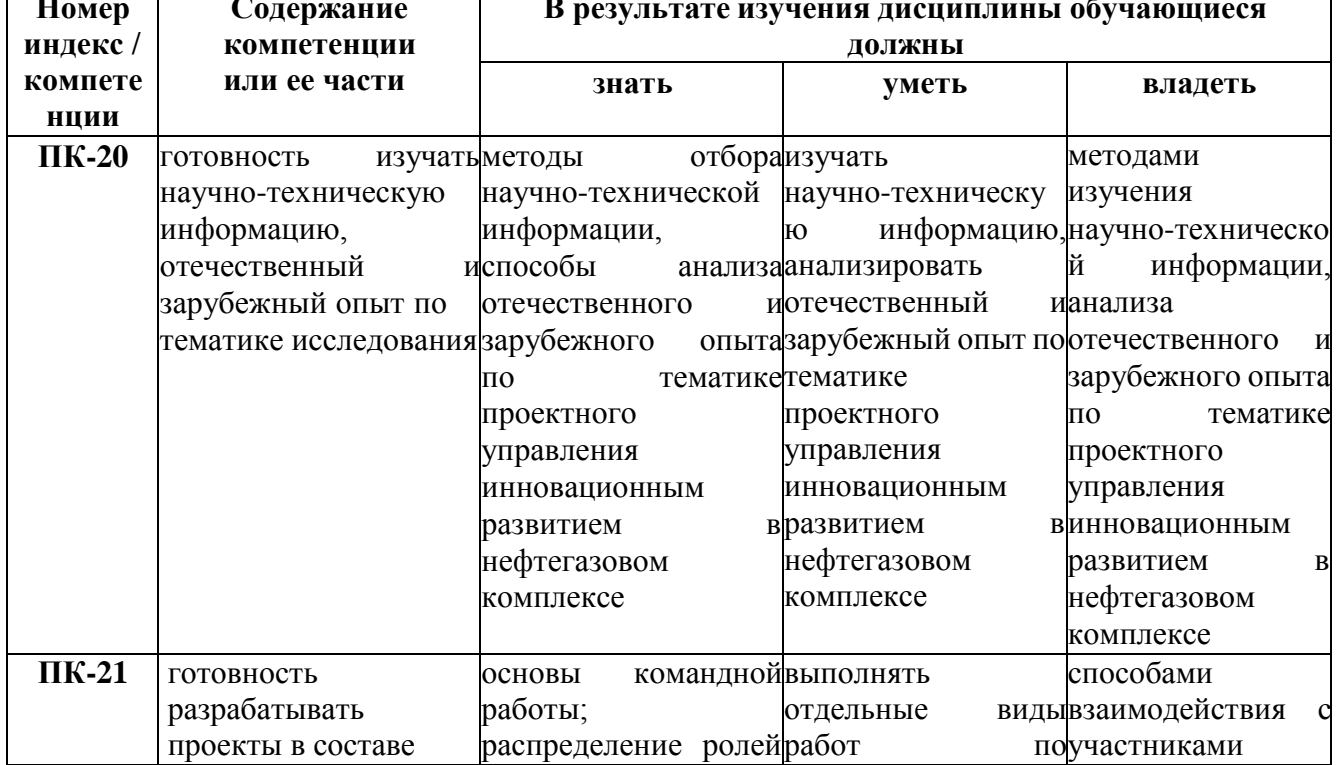

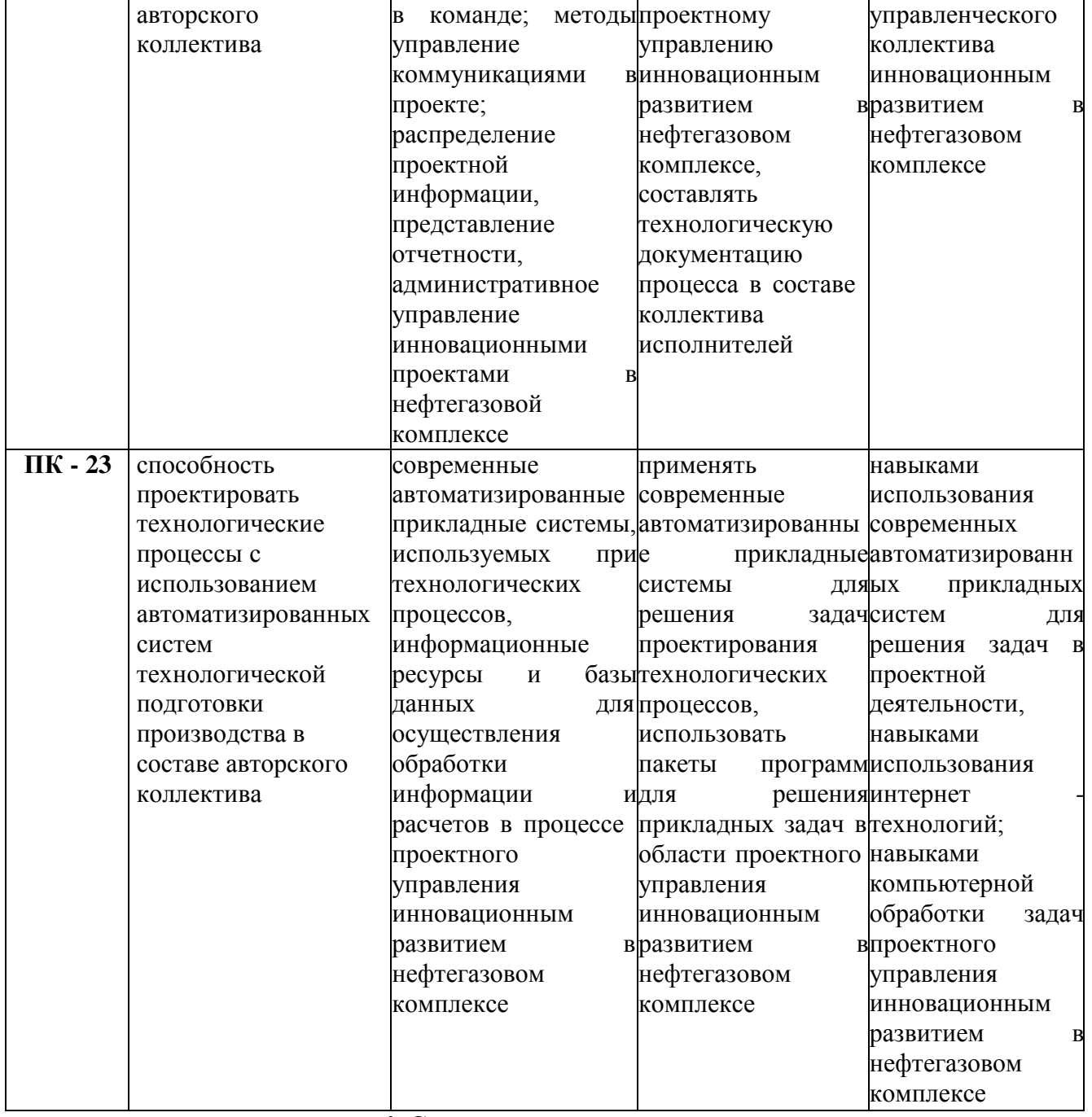

### **4. Содержание дисциплины**

#### **4.1. Содержание разделов учебной дисциплины**

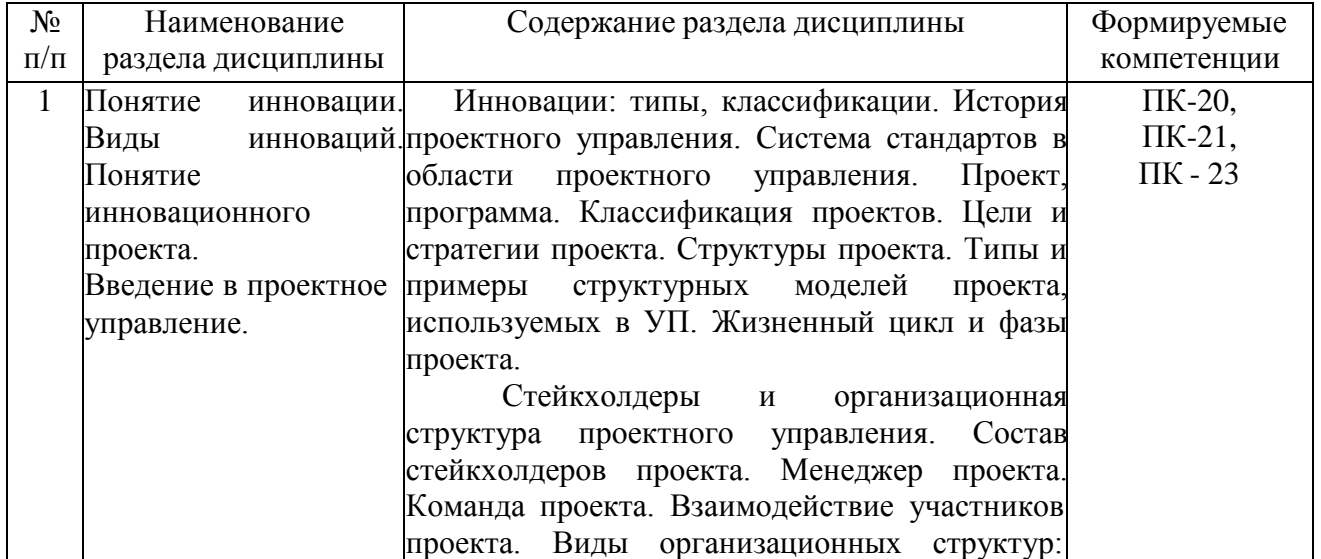

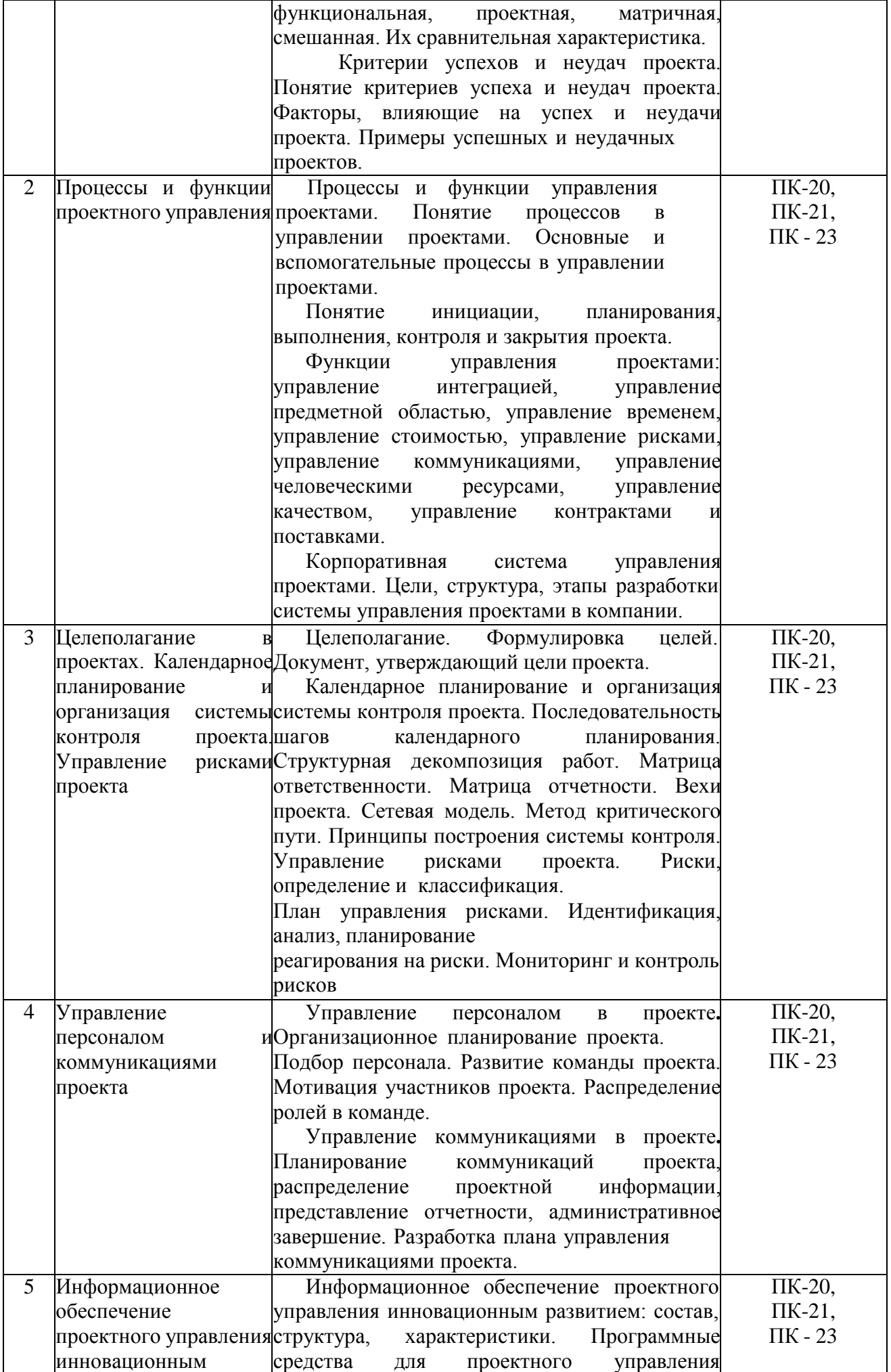

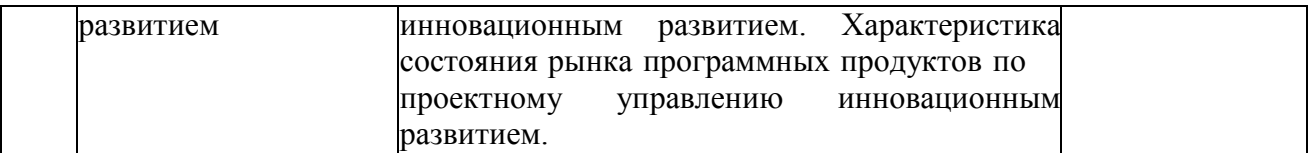

# **4.2. Междисциплинарные связи с обеспечиваемыми (последующими) дисциплинами**

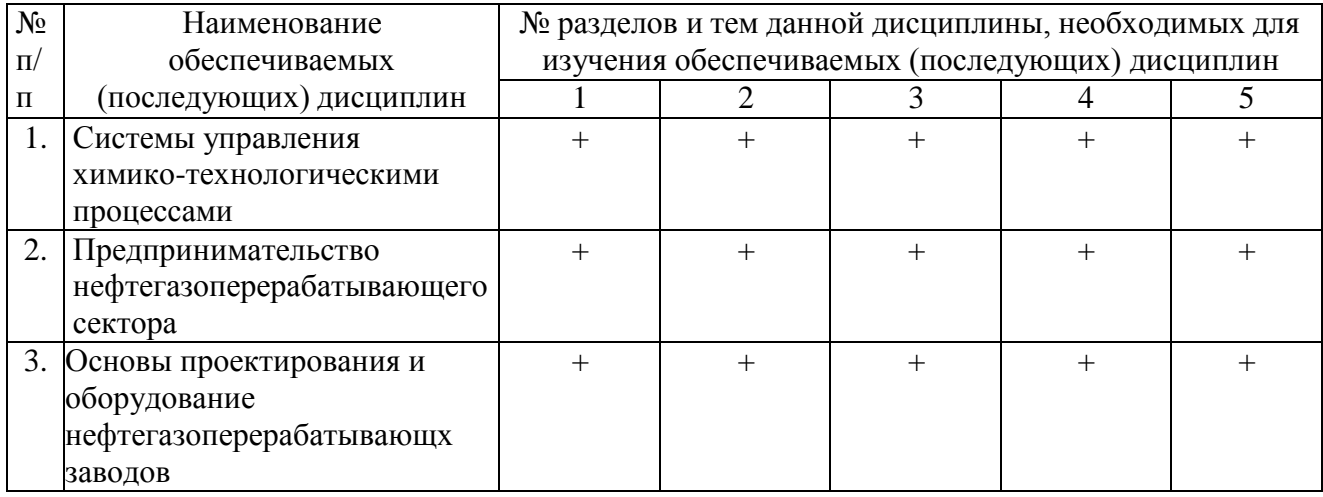

# **4.3. Разделы (модули), темы дисциплины и виды занятий**

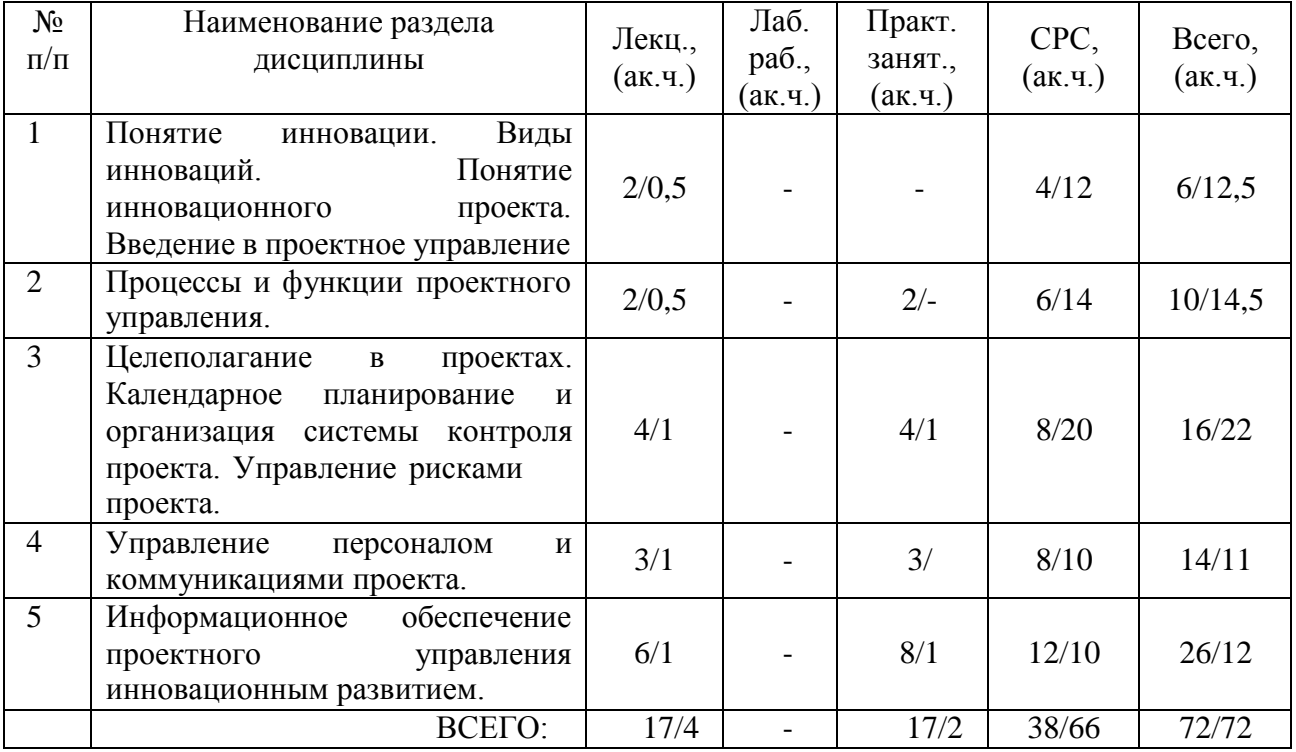

# **5. Перечень тем лекционных занятий**

![](_page_5_Picture_523.jpeg)

![](_page_6_Picture_534.jpeg)

# **6. Перечень практических занятий**

![](_page_6_Picture_535.jpeg)

![](_page_7_Picture_462.jpeg)

# **7. Перечень тем самостоятельной работы**

## **8.Тематика курсовых работ (проектов)**

учебным планом не предусмотрена

# **9. Оценка результатов освоения учебной дисциплины**

# Распределение баллов по дисциплине

![](_page_7_Picture_463.jpeg)

# Таблица 2

![](_page_7_Picture_464.jpeg)

Таблица 3

![](_page_8_Picture_71.jpeg)

#### **10. УЧЕБНО-МЕТОДИЧЕСКОЕ И ИНФОРМАЦИОННОЕ ОБЕСПЕЧЕНИЕ ДИСЦИПЛИНЫ 10.1. КАРТАОБЕСПЕЧЕННОСТИДИСЦИПЛИНЫУЧЕБНОЙИУЧЕБНО-МЕТОДИЧЕСКОЙ ЛИТЕРАТУРОЙ**

Учебная дисциплина: Проектное управление инновационным развитием в нефтегазовом комплексе Форма обучения:

очная/заочная

Кафедра: естественнонаучных и гуманитарных дисциплин 3/3 курс, 6/6 семестр Код, направление подготовки: 18.03.01 Химическая технология

# **Фактическая обеспеченность дисциплины учебной и учебно-методической литературой**

![](_page_9_Picture_532.jpeg)

![](_page_10_Picture_290.jpeg)

Зав. кафедрой С.А. Татьяненко «30» августа 2016 г.

### **10.2. Базы данных, информационно-справочные и поисковые системы**

http://educon.tsogu.ru:8081/login/index.php - Система поддержки дистанционного обучения [www.biblio-online.ru»](http://www.biblio-online.ru/) - ЭБС ООО «Электронное издательство ЮРАЙТ» [http://www.studentlibrary.ru](http://www.studentlibrary.ru/) - ЭБС ООО «Политехресурс» <http://elibrary.ru/-> электронные издания ООО «РУНЭБ» <http://openplanning.ru/pm-software.html> - сайт IT-решения для управления проектами (в том числе ProjectLibre) <https://pmmagazine.ru/> - сайт информационно-аналитического журнала «Управление проектами» [www.sovnet.ru](http://www.sovnet.ru/) – Российская Ассоциация управления проектами СОВНЕТ <http://projectbureau.ru/> - сайт компании «Бюро проектов» <http://www.spiderproject.com/ru/index.php/links> - сайт со ссылками по управлению проектами [https://www.rvc.ru/upload/iblock/0dd/Management\\_of\\_Innovations\\_in\\_Russian\\_Companies.pdf](https://www.rvc.ru/upload/iblock/0dd/Management_of_Innovations_in_Russian_Companies.pdf)

- проект «Открытые двери в корпорациях»

![](_page_11_Picture_551.jpeg)

### **11. Материально-техническое обеспечение дисциплины**

![](_page_12_Picture_373.jpeg)

# Дополнения и изменения к рабочей учебной программе по дисциплине «Проектное управление инновационным развитием в нефтегазовом комплексе» на 2017-2018 учебный год

Обновления внесены в следующие разделы рабочей программы учебнойдисциплины:

- 1) карта обеспеченности дисциплины учебной и учебно-методической литературой (п.10.1.);
- 2) базы данных, информационно-справочные и поисковые системы(п.10.2.);
- 3) в п.11 Материально-техническое обеспечение дисциплины обновления не вносятся.

Дополнения и изменения внес: доцент кафедры ЕНГД, канд. пед. наук Е.С.Чижикова

Дополнения (изменения) в рабочую учебную программу рассмотрены иодобрены на заседании кафедры ЕНГД. Протокол № 1 от «30» августа 2017 г.

Зав. кафедрой ЕНГД \_\_\_\_\_\_\_\_\_\_\_\_\_\_\_\_\_\_\_\_ С.А. Татьяненко

### **10. Учебно-методическое обеспечение и информационное обеспечение дисциплины**

# **10.1 КАРТА ОБЕСПЕЧЕННОСТИ ДИСЦИПЛИНЫ УЧЕБНОЙ И УЧЕБНО-МЕТОДИЧЕСКОЙ ЛИТЕРАТУРОЙ**

Учебная дисциплина: Проектное управление инновационным развитием в нефтегазовом комплексе Форма обучения:

Кафедра: естественнонаучных и гуманитарных дисциплин социализация очная: 3 курс, 6 семестр

Код, направление подготовки:18.03.01 Химическая технология заочная: 3 курс, 6 семестр

# **Фактическая обеспеченность дисциплины учебной и учебно-методической литературой**

![](_page_14_Picture_651.jpeg)

Зав. кафедрой ЕНГД (У) С.А. Татьяненко Начальник ОИО Полетов П.Б.Половникова «30» августа 2017 г.

![](_page_14_Picture_11.jpeg)

### **10.2 Базы данных, информационно-справочные и поисковые системы**

http://educon.tsogu.ru:8081/login/index.php - Система поддержки дистанционного обучения <http://www.i-exam.ru/> - Интернет тестирование в сфере образования

[http://e.lanbook.com](http://e.lanbook.com/) - ЭБС ООО «Издательство ЛАНЬ»

<http://elib.gubkin.ru/> - Ресурсы научно-технической библиотеки ФГБОУ ВО РГУ Нефти и газа (НИУ) им. И.М. Губкина

[http://bibl.rusoil.net](http://bibl.rusoil.net/) - Ресурсы научно-технической библиотеки ФГБОУ ВПО УГНТУ

<http://lib.ugtu.net/books> - Ресурсы научно-технической библиотеки ФГБОУ ВПО «Ухтинский государственный технический университет»

[www.biblio-online.ru»](http://www.biblio-online.ru/) - ЭБС ООО «Электронное издательство ЮРАЙТ»

[http://www.studentlibrary.ru](http://www.studentlibrary.ru/) - ЭБС ООО «Политехресурс»

<http://elibrary.ru/-> электронные издания ООО «РУНЭБ»

<http://openplanning.ru/pm-software.html> - сайт IT-решения для управления проектами (в том числе ProjectLibre)

<https://pmmagazine.ru/> - сайт информационно-аналитического журнала «Управление проектами»

[www.sovnet.ru](http://www.sovnet.ru/) - Российская Ассоциация управления проектами СОВНЕТ

<http://projectbureau.ru/> - сайт компании «Бюро проектов»

<http://www.spiderproject.com/ru/index.php/links> - сайт со ссылками по управлению проектами [https://www.rvc.ru/upload/iblock/0dd/Management\\_of\\_Innovations\\_in\\_Russian\\_Companies.pdf](https://www.rvc.ru/upload/iblock/0dd/Management_of_Innovations_in_Russian_Companies.pdf) проект «Открытые двери в корпорациях»

#### Дополнения и изменения

### к рабочей учебной программе по дисциплине «Проектное управление инновационным развитием в нефтегазовом комплексе» на 2018-2019 учебный год

1. На титульном листе и по тексту рабочей программы учебной дисциплины слова «МИНИСТЕРСТВО ОБРАЗОВАНИЯ И НАУКИ РОССИЙСКОЙ ФЕДЕРАЦИИ» заменить словами «МИНИСТЕРСТВО НАУКИ И ВЫСШЕГО ОБРАЗОВАНИЯ РОССИЙСКОЙ ФЕДЕРАЦИИ».

- 2. Обновления внесены в следующие разделы рабочей программы учебной дисциплины:
- 1) карта обеспеченности дисциплины учебной и учебно-методическойлитературой  $(\pi.10.1);$
- 2) базы данных, информационно-справочные и поисковые системы  $(n.10.2);$ 
	- 3) в п.11 Материально-техническое обеспечение дисциплины обновленияне вносятся.

Дополнения и изменения внес: доцент кафедры ЕНГД, канд. пед. наук Е.С.Чижикова

Дополнения (изменения) в рабочую учебную программу рассмотрены иодобрены на заседании кафедры ЕНГД. Протокол № 1 от «31» августа 2018 г.

Зав. кафедрой ЕНГД \_\_\_\_\_\_\_\_\_\_\_\_\_\_\_\_\_\_\_ С.А.Татьяненко

### **10. Учебно-методическое и информационное обеспечение дисциплины 10.1 Карта обеспеченности дисциплины учебной и учебно-методической литературой**

Учебная дисциплина «Проектное управление инновационным развитием в нефтегазовом комплексе» Форма обучения: очная/заочная Кафедра естественнонаучных и гуманитарных дисциплин курс: 3/3

семестр: 6/6

Код, направление подготовки 18.03.01 «Химическая технология»

#### **Фактическая обеспеченность дисциплины учебной и учебно-методической литературой**

![](_page_17_Picture_682.jpeg)

![](_page_18_Picture_108.jpeg)

Зав. кафедрой С.А.Татьяненко<br>«31» августа 2018 г.

Начальник ОИО  $\sqrt{\sqrt{2\pi}}$  Л.Б.Половникова

### **10.2 Базы данных, информационно-справочные и поисковые системы**

http://educon.tsogu.ru:8081/login/index.php - Система поддержки дистанционного обучения <http://www.i-exam.ru/> - Интернет тестирование в сфере образования

[http://e.lanbook.com](http://e.lanbook.com/) - ЭБС ООО «Издательство ЛАНЬ»

<http://elib.gubkin.ru/> - Ресурсы научно-технической библиотеки ФГБОУ ВО РГУ Нефти и газа (НИУ) им. И.М. Губкина

[http://bibl.rusoil.net](http://bibl.rusoil.net/) - Ресурсы научно-технической библиотеки ФГБОУ ВПО УГНТУ

<http://lib.ugtu.net/books> - Ресурсы научно-технической библиотеки ФГБОУ ВПО «Ухтинский государственный технический университет»

[www.biblio-online.ru»](http://www.biblio-online.ru/) - ЭБС ООО «Электронное издательство ЮРАЙТ»

[http://www.studentlibrary.ru](http://www.studentlibrary.ru/) - ЭБС ООО «Политехресурс»

<http://elibrary.ru/-> электронные издания ООО «РУНЭБ»

<http://openplanning.ru/pm-software.html> - сайт IT-решения для управления проектами (в том числе ProjectLibre)

<https://pmmagazine.ru/> - сайт информационно-аналитического журнала «Управление проектами»

[www.sovnet.ru](http://www.sovnet.ru/) - Российская Ассоциация управления проектами СОВНЕТ

<http://projectbureau.ru/> - сайт компании «Бюро проектов»

<http://www.spiderproject.com/ru/index.php/links> - сайт со ссылками по управлению проектами [https://www.rvc.ru/upload/iblock/0dd/Management\\_of\\_Innovations\\_in\\_Russian\\_Companies.pdf](https://www.rvc.ru/upload/iblock/0dd/Management_of_Innovations_in_Russian_Companies.pdf) проект «Открытые двери в корпорациях»

#### Дополнения и изменения

## к рабочей учебной программе по дисциплине «Проектное управление инновационным развитием в нефтегазовом комплексе» на 2019-2020 учебный год

Обновления внесены в следующие разделы рабочей программы учебной дисциплины:

- 1) карта обеспеченности дисциплины учебной и учебно-методической литературой (п.10.1);
- 2) базы данных, информационно-справочные и поисковые системы  $(n.10.2);$ 
	- 3) в п.11 Материально-техническое обеспечение дисциплины обновленияне вносятся.

Дополнения и изменения внес: дополнения и изменения внес:<br>доцент кафедры ЕНГД, канд. пед. наук ВАД В.С.Чижикова

Дополнения (изменения) в рабочую учебную программу рассмотрены и одобрены на заседании кафедры ЕНГД. Протокол № 1 от «27» августа 2019г.

Зав. кафедрой ЕНГД \_\_\_\_\_\_\_\_\_\_\_\_\_\_\_\_\_\_\_\_\_\_\_ С.А. Татьяненко

### **10. Учебно-методическое и информационное обеспечение дисциплины 10.1 Карта обеспеченности дисциплины учебной и учебно-методической литературой**

Учебная дисциплина «Проектное управление инновационным развитием в нефтегазовом комплексе» Форма обучения: очная / заочная Кафедра естественнонаучных и гуманитарных дисциплин курс: 3/3 курс: 3/3

семестр: 6/6

Код, направление подготовки 18.03.01 «Химическая технология»

![](_page_21_Picture_528.jpeg)

#### **Фактическая обеспеченность дисциплины учебной и учебно-методической литературой**

![](_page_22_Picture_324.jpeg)

Зав. Кафедрой С.А.Татьяненко

«27» августа 2019 г.

### **10.2 Базы данных, информационно-справочные и поисковые системы**

<https://educon2.tyuiu.ru/> - Система поддержки дистанционного обучения

<http://www.i-exam.ru/> - Интернет тестирование в сфере образования

[http://e.lanbook.com](http://e.lanbook.com/) - ЭБС ООО «Издательство ЛАНЬ»

[www.biblio-online.ru»](http://www.biblio-online.ru/) - ЭБС ООО «Электронное издательство ЮРАЙТ»

[http://www.studentlibrary.ru](http://www.studentlibrary.ru/) - ЭБС ООО «Политехресурс»

<http://elibrary.ru/-> электронные издания ООО «РУНЭБ»

<http://openplanning.ru/pm-software.html> - сайт IT-решения для управления проектами (в том числе ProjectLibre)

<https://pmmagazine.ru/> - сайт информационно-аналитического журнала «Управление проектами»

[www.sovnet.ru](http://www.sovnet.ru/) - Российская Ассоциация управления проектами СОВНЕТ

<http://projectbureau.ru/> - сайт компании «Бюро проектов»

<http://www.spiderproject.com/ru/index.php/links> - сайт со ссылками по управлению проектами

[https://www.rvc.ru/upload/iblock/0dd/Management\\_of\\_Innovations\\_in\\_Russian\\_Companies.pdf](https://www.rvc.ru/upload/iblock/0dd/Management_of_Innovations_in_Russian_Companies.pdf)

- проект «Открытые двери в корпорациях»

# Дополнения и изменения к рабочей учебной программе по дисциплине «Проектное управление инновационным развитием в нефтегазовом комплексе» на 2019-2020 учебный год

Обновления внесены в следующие разделы рабочей программы учебной дисциплины:

1) перечень тем для самостоятельной работы (п.7.);

2) оценка результатов освоения учебной дисциплины (п.9.);

3) материально-техническое обеспечение дисциплины (п.11);

4) обновления вносятся в методы преподавания, в связи с переходом с 23.03. 2020 г.на обучение в электронной информационно-образовательной среде. Основной упор делается на самостоятельную работу обучающихся (работа в электронной системе поддержки учебного процесса Educon), корреспондентский метод (обмен информацией, заданиями, результатами по электронной почте), лекции off line, метод проектов.

![](_page_24_Picture_543.jpeg)

#### **7. Перечень тем для самостоятельной работы**

# **9. Оценка результатов освоения учебной дисциплины**

## **9.1. Оценка результатов освоения учебной дисциплины обучающимися очной формы**

#### Распределение баллов по дисциплине

![](_page_24_Picture_544.jpeg)

![](_page_24_Picture_545.jpeg)

![](_page_25_Picture_563.jpeg)

# **9.2. Оценка результатов освоения учебной дисциплины обучающимися заочной формы**

![](_page_25_Picture_564.jpeg)

# **11. Материально-техническое обеспечение дисциплины**

![](_page_25_Picture_565.jpeg)

![](_page_26_Picture_595.jpeg)

Дополнения и изменения внес: Дополнения и изменения внес:<br>канд. пед. наук, доцент **Е.С. Чижикова** 

Дополнения (изменения) в рабочую программу учебную программу рассмотрены и одобрены на заседании кафедры ЕНГД. Протокол № 10 от «19» марта 2020 г.

Зав. кафедрой ЕНГД \_\_\_\_\_\_\_\_\_\_\_\_\_\_\_\_\_\_\_\_\_ С.А. Татьяненко

## Дополнения и изменения к рабочей учебной программе по дисциплине «Проектное управление инновационным развитием в нефтегазовом комплексе» на 2020-2021 учебный год

Обновления внесены в следующие разделы рабочей программы учебной дисциплины:

- 1. Карта обеспеченности дисциплины учебной и учебно-методической литературой (п.10.1).
- 2. Базы данных, информационно-справочные и поисковые системы (п.10.2).
- 3. В случае организации учебной деятельности университета в электронной информационно-образовательной среде в условиях предупреждения распространения новой короновирусной инфекции (COVID-19) обновления вносятся в методы преподавания: корреспондентский метод (обмен информацией, заданиями, результатами в электронной системе поддержки учебного процесса Educon и по электронной почте). Учебные занятия (лекции, практические занятия, лабораторные работы) проводятся в режиме on-line (на платформе ZOOM и др.). Самостоятельная работа обучающихся осуществляется в электронной системе поддержки учебного процесса Educon.

Дополнения и изменения внес: Дополнения и изменения внес:<br>канд. пед. наук, доцент **Е.С. Чижикова** 

Дополнения (изменения) в рабочую учебную программу рассмотрены и одобрены на заседании кафедры ЕНГД. Протокол № 14 от «17» июня 2020 г.

Зав. кафедрой ЕНГД  $\mathbb{Z}$  ( $\mathbb{Z}$ ) и с.А.Татьяненко

## **10. Учебно-методическое и информационное обеспечение дисциплины 10.1 Карта обеспеченности дисциплины учебной и учебно-методической литературой**

Учебная дисциплина «Проектное управление инновационным развитием в нефтегазовом комплексе»

Кафедра естественнонаучных и гуманитарных дисциплин Курс: 2/2

Форма обучения: очная/ заочная Семестр: 44

Код, направление подготовки 18.03.01 «Химическая технология»

![](_page_29_Picture_510.jpeg)

#### **Фактическая обеспеченность дисциплины учебной и учебно-методической литературой**

![](_page_30_Picture_191.jpeg)

Зав. кафедрой С.А.Татьяненко

«17» июня 2020 г.

**10.2 Базы данных, информационно-справочные и поисковые системы** http://educon2.tsogu.ru:8081/login/index.php - Система поддержки дистанционного обучения [http://e.lanbook.com-](http://e.lanbook.com/) ЭБС ООО «Издательство ЛАНЬ»

<http://elib.gubkin.ru/> - Ресурсы научно-технической библиотеки ФГБОУ ВО РГУ Нефти и газа(НИУ)им. И.М. Губкина

[http://bibl.rusoil.net](http://bibl.rusoil.net/) - Ресурсы научно-технической библиотеки ФГБОУ ВПО УГНТУ [http://lib.ugtu.net/books-](http://lib.ugtu.net/books) Ресурсы научно-технической библиотеки ФГБОУ ВПО «Ухтинский государственный технический университет»

[www.biblio-online.ru-](http://www.biblio-online.ru/) ЭБС ООО «Электронное издательство ЮРАЙТ»

[http://www.studentlibrary.ru](http://www.studentlibrary.ru/) - ЭБС ООО «Политехресурс»

[http://elibrary.ru/-э](http://elibrary.ru/-)лектронные издания ООО «РУНЭБ»

<http://openplanning.ru/pm-software.html> - сайт IT-решения для управления проектами (в том числе ProjectLibre)

<https://pmmagazine.ru/> - сайт информационно-аналитического журнала «Управление проектами»

[www.sovnet.ru](http://www.sovnet.ru/) - Российская Ассоциация управления проектами СОВНЕТ

<http://projectbureau.ru/> - сайт компании «Бюро проектов»

<http://www.spiderproject.com/ru/index.php/links> - сайт со ссылками по управлению проектами

[https://www.rvc.ru/upload/iblock/0dd/Management\\_of\\_Innovations\\_in\\_Russian\\_Companies.pdf](https://www.rvc.ru/upload/iblock/0dd/Management_of_Innovations_in_Russian_Companies.pdf) - проект «Открытые двери в корпорациях»

<http://www.vse-ychebniki.ru/category/ekonomika-otraslej/> - Электронная библиотека vse-ychebniki.ru

Дополнения и изменения к рабочей учебной программе по дисциплине «Проектное управление инновационным развитием в нефтегазовом комплексе» на 2021-2022 учебный год

В разделы рабочей программы учебной дисциплины дополнения / изменения не вносятся (в данном учебном году дисциплина не изучается).

Дополнения и изменения внес: Дополнения и изменения внес:<br>канд. пед. наук, доцент **Е.С. Чижикова** 

Дополнения (изменения) в рабочую учебную программу рассмотрены и одобрены на заседании кафедры ЕНГД. Протокол № 1 от «30» августа 2021 г.

Зав. кафедрой ЕНГД **данный статическим** С.А.Татьяненко

## **Планируемые результаты обучения для формирования компетенции и критерии их оценивания**

Дисциплина: Проектное управление инновационным развитием в нефтегазовом комплексе

Направление: 18.03.01. Химическая технология

Профиль: Химическая технология органических веществ

![](_page_33_Picture_699.jpeg)

![](_page_34_Picture_1061.jpeg)

![](_page_35_Picture_1124.jpeg)

![](_page_36_Picture_456.jpeg)

#### **Интерактивные методы обученияПРОЕКТНОЕ**

### **ЗАДАНИЕ**

### **Ситуация:**

Руководством компании принято решение о выпуске рекламного ролика, направленного на повышение имиджа и узнаваемости бренда компании.

Особенность ролика – направленность не только на внешних стейкхолдеров, но и на персонал.

Срок реализации проекта – 3 месяца.

**Задание**

1. Формулирование целей проекта

*Сформулируйте:*

Обоснование инициации проекта. Основную цель и продукт проекта, основные характеристики проекта.Желаемые результаты проекта. Критерии успеха проекта.

2. Структурная декомпозиция работ

Составьте подробный план проекта и определите общую стоимость проекта. ВНИМАНИЕ! Ограничение: согласование видео на различных этапах производства с отделом секретности, поскольку производственный процесс является коммерческой тайной компании.

*Сформулируйте з*адачи проекта.

*Постройте* иерархическую структуру работ проекта.

*Разработайте* сетевую модель выполнения работ проекта. *Проанализируйте* сетевой график проекта по методу критического пути.*Разработайте* календарный план проекта.

Разработайте смету расходов проекта (таблица).

### **Смета проекта**

![](_page_38_Picture_12.jpeg)

![](_page_38_Picture_13.jpeg)

# **Дополнения и изменения к рабочей программе по дисциплине «Проектное управление инновационным развитиемв нефтегазовом комплексе »** на 2022-2023 учебный год

Дополнения и изменения в рабочую программу не вносятся (дисциплина в 2022-2023 учебном году не изучается).

Дополнения и изменения внес: Канд. пед. наук, доцент  $\mathscr{L}$  Е.С. Чижикова

Дополнения (изменения) в рабочую программу рассмотрены и одобрены на заседании кафедры естественнонаучных и гуманитарных дисциплин.

Заведующий кафедрой С. А. Татьяненко

# **СОГЛАСОВАНО:**

«29» августа 2022 г.

Заведующий выпускающей кафедрой С. А. Татьяненко

# **Дополнения и изменения к рабочей программе дисциплины Проектное управление инновационным развитием в нефтегазовом комплексе**  на 2023-2024 учебный год

Дополнения и изменения в рабочую программу не вносятся (дисциплина в 2023-2024 учебном году не изучается).

![](_page_40_Picture_70.jpeg)

Дополнения (изменения) в рабочую программу рассмотрены и одобрены на заседании кафедры естественнонаучных и гуманитарных дисциплин.

![](_page_40_Picture_71.jpeg)

# **СОГЛАСОВАНО:**

Заведующий выпускающей кафедрой \_\_\_\_\_\_\_\_\_\_\_\_\_\_\_\_С. А. Татьяненко

«31» августа 2023 г.